## **getServices - GetHive Request Message**

<message\_body>

<pm:get\_hive>1234567890123456</pm:get\_hive> </message\_body>

A **getHive** message is sent by a client application or another cell service to get a hive in the PM cell. The domain, username, and password are sent in the header of the message so it does not need to be sent separately in the <message\_body>.

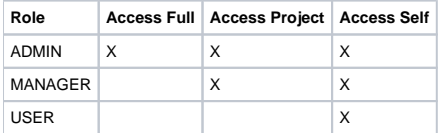